### <span id="page-0-0"></span>Tutorial: RecoGym

Patricio Cerda Mardini

#### IIC3633 Sistemas Recomendadores 2019-2

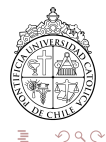

 $\leftarrow$ 

#### <span id="page-1-0"></span>1 [Material suplementario](#page-1-0)

#### **[Conceptos](#page-3-0)**

Recomendación clásica vs. moderna

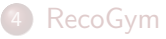

#### **[Notebook](#page-27-0)**

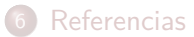

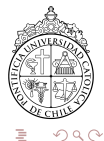

- **Notebook de hoy**: link en el aviso siding
- **Ambiente**: Python3
- **Referencia adicional: O**[/bamine/recsys-summer-school](https://github.com/bamine/recsys-summer-school) tiene slides  $+$  notebooks adicionales!

Agradecimientos: Amine Benhalloum y Flavian Vasile de Criteo AI Lab por compartir su contenido.

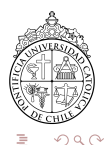

#### <span id="page-3-0"></span>[Material suplementario](#page-1-0)

### 2 [Conceptos](#page-3-0)

Recomendación clásica vs. moderna

#### [RecoGym](#page-23-0)

#### **[Notebook](#page-27-0)**

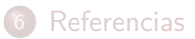

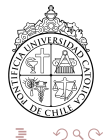

### Conceptos: Reinforcement Learning

"Determinar qué acciones debe escoger un agente de software en un entorno con el fin de maximizar una recompensa o premio acumulado."

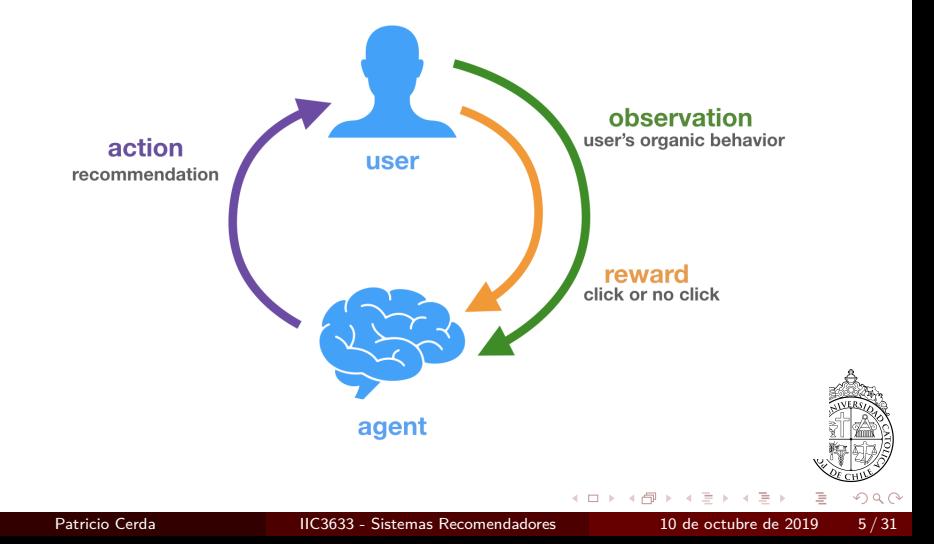

## **Organic**

user views different items on website

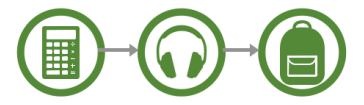

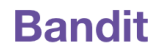

agent recommends items to user

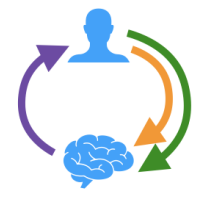

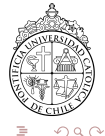

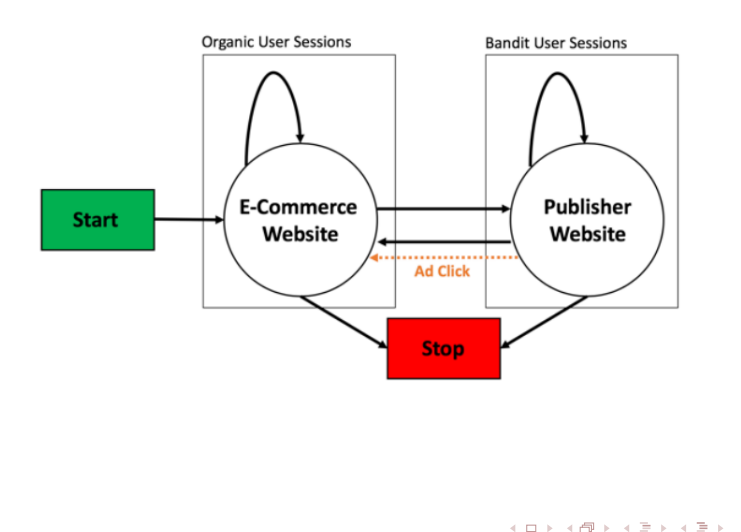

 $299$ 

### Conceptos: Online vs. Offline Learning

## **Offline Learning**

fixed policy chooses action, environment reveals observation and reward agent learns from data

# **Online Learning**

agent chooses action, environment reveals observation and reward agent continues learning

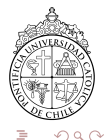

### Conceptos: [OpenAI Gym](https://www.youtube.com/watch?v=V1eYniJ0Rnk)

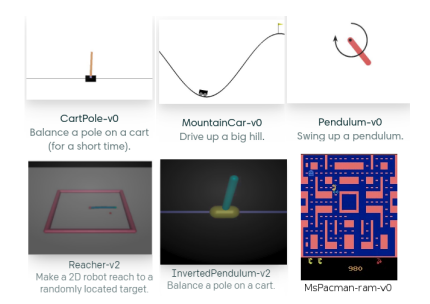

```
im p o r t gym
env = \text{gvm}. make ("CartPole-v1")
observation = env.read()for \lrcorner in range (1000):
  env.render()
  action = env. action\_space.sample()observation, reward, done, info = env. step (action)
  i f done :
    observation = env. reset ()
env. close ()
```
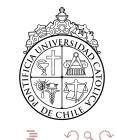

イロト イ母 トイヨ トイヨト

### Extensiones: VizDoom Gym

#### [Link: vizdoom.cs.put.edu.pl/research](http://vizdoom.cs.put.edu.pl/research)

#### Doom Doom environments based on VizDoom.

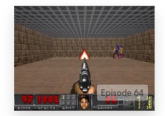

DoomBasic-v0 (experimental)

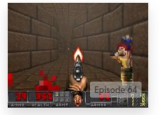

DoomCorridor-v0 (experimental)

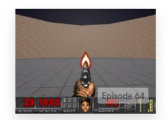

DoomDefendCenter-v0 (experimental)

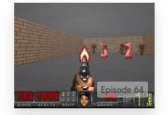

DoomDefendLine-v0 (experimental)

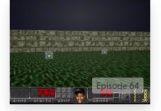

DoomHealthGathering-v0 (experimental)

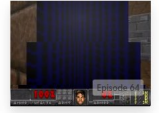

DoomMvWavHome-v0 (experimental)

∢ □ ▶ ⊣ *←* □ **II** 

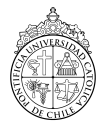

 $QQ$ 

### Extensiones: Minecraft Gym

#### [Link: github.com/microsoft/malmo](https://github.com/microsoft/malmo)

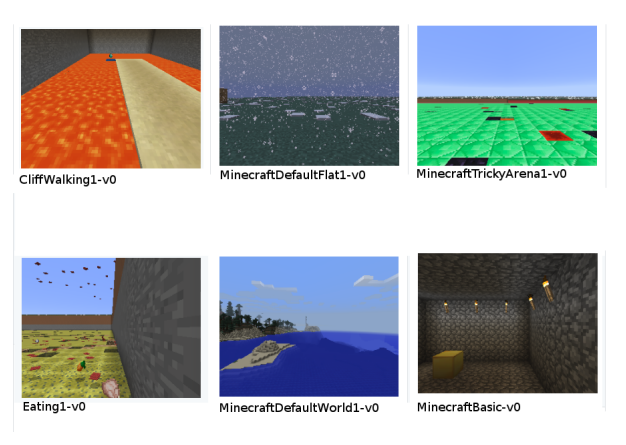

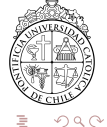

 $\leftarrow$ 

#### <span id="page-11-0"></span>[Material suplementario](#page-1-0)

#### **[Conceptos](#page-3-0)**

3 Recomendación clásica vs. moderna

### [RecoGym](#page-23-0)

#### **[Notebook](#page-27-0)**

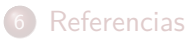

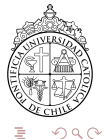

Recomendación como un problema de "auto-completar":

- · Uso predominante de información orgánica
- **·** Definición del problema:
	- **1 Missing Link Prediction (e.g. Factorización Matricial)**
	- 2 Next-item prediction (e.g. GRU4Rec)

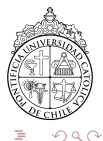

Ventajas:

- Framework establecido
- Datasets y métricas estándar
- Más fácil contribuir y comparar

En el mundo real:

- Datos surgen antes de tener un S.R.
- Métodos eficientes y comprobados
- En general, muy buen punto de partida

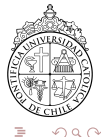

Sean  $V_i$  items vistos orgánicamente,  $A_i$  items recomendados,  $\mathcal{C}_i$  si el usuario clickea la recomendación. Si:

$$
P(V_n = a | V_1 = v_1 ... V_{n-1} = v_{n-1}) > P(V_n = b | V_1 = v_1 ... V_{n-1} = v_{n-1})
$$

Se asume:

$$
P(C_n = 1 | A_n = a, V_1 = v_1 ... V_{n-1} = v_{n-1})
$$
  
>  

$$
P(C_n = 1 | A_n = b, V_1 = v_1 ... V_{n-1} = v_{n-1})
$$

Pero esto no necesariamente se cumple.

つへへ

#### Limitación

Operamos bajo el supuesto de que la mejor política de recomendación es predecir de manera óptima el comportamiento natural del usuario

En general, lo anterior constituye una buena política inicial, sobre todo ante cold starts.

Sin embargo, eventualmente este objetivo ingenuo a optimizar podrá diverger del objetivo de negocios (e.g. maximizar Click-Through Rate).

Métricas offline (Recall, Precision, Hit Rate  $\mathcal{Q}K$ ) no evalúan la calidad de la recomendación, sino la capacidad de predecir el siguiente item.

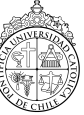

 $\Omega$ 

Recomendación como una política de *intervención* sobre el comportamiento natural del usuario:

- Uso predominante de información tipo bandit (e.g. click en un anuncio)
- · Definición del problema:
	- **1** De tipo contextual bandit
	- 2 De tipo *policy learning*
- Métricas online: evalúan calidad?
	- **4 AB Test: si, pero es caro**
	- **2** Estimador "Inverse Propensity Score" de la CTR: sí, pero es ruidoso

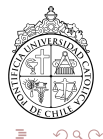

Se requiere un registro de recomendaciones, indicando cuándo fueron exitosas (el usuario consumió la recomendación) para poder evaluar la calidad de la salida del sistema.

Casi ningún dataset contemporáneo nos permite medir la calidad de las recomendaciones:

- MovieLens: No
- Netflix Prize: No
- **e** RSC15: No
- 30 Music: No
- **Yahoo News Feed Dataset: Sí**
- Criteo Counterfactual Dataset: Sí

 $\Omega$ 

¿Qué es un registro en este contexto?

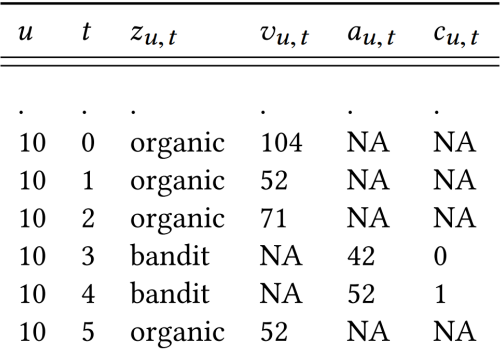

#### Table 2: Example Data

 $\bullet$ 

 $\bullet$ 

 $\bullet$ 

 $\bullet$  . <br> <br> <br> <br> <br> <br> <br> <br> <br><br><br><br>

 $\bullet$ 

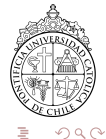

Sean  $A_t$  un item recomendado,  $V_t$  un item visitado orgánicamente, y  $\pi_1, \pi_2$  políticas (que recomendarán dado el pasado del usuario). Supongamos que disponemos de un log de *π*1.

Si tenemos:

$$
\pi_1(A_2 = \mathsf{piia} \mid V_1 = \mathsf{pizza}) = 0.01
$$

$$
\pi_2(A_2 = \mathsf{piia} \mid V_1 = \mathsf{pizza}) = 1
$$

La política  $\pi_2$  recomendará piña  $\frac{1}{0.01} = 100$ x veces más respecto a  $\pi_1$ .

Por otro lado, sea  $c_n$  el feedback de la n−ésima recomendación: 1 si hubo click, 0 si no.

 $\Omega$ 

Podemos ponderar cada click según cuánto más probable es que la recomendación aparezca si usamos la nueva política *π*<sub>2</sub> comparado a la política  $\pi_1$ , obteniendo un estimador de la *click through rate*:

$$
\mathsf{CTR} \approx \frac{1}{N} \sum_{n}^{N} c_n \frac{\pi_2}{\pi_1}
$$

Como tenemos registro previo de π<sub>1</sub>, se habla de Offline IPS, pero también se puede calcular en línea.

IPS busca responder una pregunta "counter-factual": qué hubiese pasado?

...usualmente es ruidoso.

 $\cap$  a  $\cap$ 

Cómo se mejora un S.R. a gran escala en el mundo real?

- Modelo supervisado aprende de actividad de usuarios offline
- Evaluamos con métricas offline
- $A/B$  test
- Si va bien y es escalable, roll-out
- Si no, entender la razón y buscar alternativas
- **•** Repetir

¡Esto es aprendizaje reforzado "manual"!

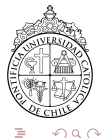

#### **Recommendation: Supervised Learning AB Testing**

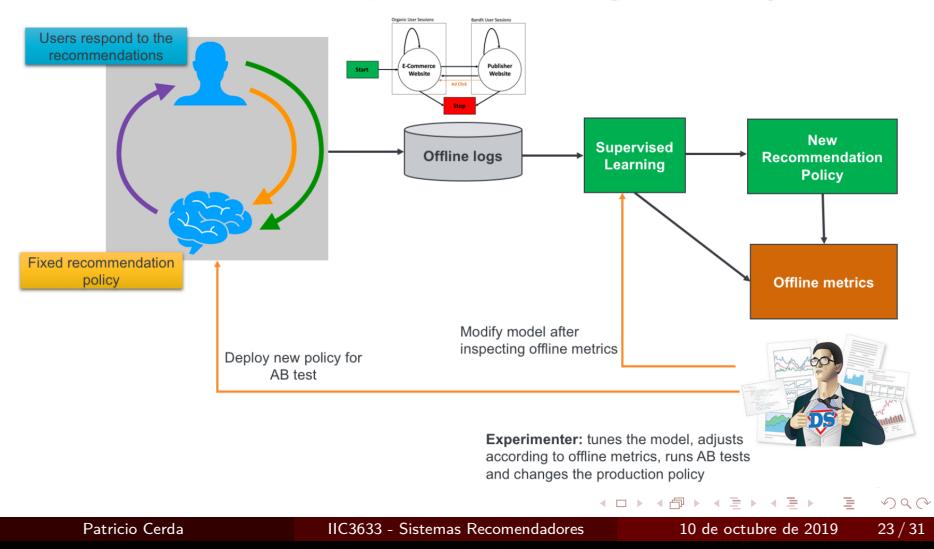

#### <span id="page-23-0"></span>[Material suplementario](#page-1-0)

#### **[Conceptos](#page-3-0)**

Recomendación clásica vs. moderna

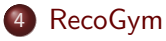

#### **[Notebook](#page-27-0)**

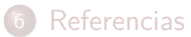

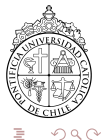

RecoGym es un framework para probar sistemas recomendadores basados en aprendizaje reforzado, tanto offline como online.

Sigue la API estándar de OpenAI Gym, por lo que proptotipar es fácil y rápido.

#### RecoGym: A Reinforcement Learning Environment for the Problem of Product Recommendation in Online Advertising

David Rohde Criteo AI Labs Paris d.rohde@criteo.com

Stephen Bonner\* Criteo AI Labs Paris st.bonner@criteo.com

Travis Dunlop<sup>†</sup> Universitat Pompeu Fabra **Barcelona** dunloptravis@gmail.com

Flavian Vasile Criteo AI Labs Paris f.vasile@criteo.com

Alexandros Karatzoglou Telefonica Research **Barcelona** alexandros.karatzoglou@gmail.com

4 **D F** 

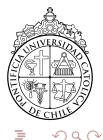

- Clase Agente: recomendador de productos
- **Clase Environment: ambiente simulado** 
	- $\bullet$  reset(): inicializa usuario sintético aleatorio
	- step(): dado el estado actual, retorna:
		- $-$  observación: última sesión (completa) del usuario<sup>1</sup>
		- − reward: por la recomendación anterior (click / no click)
		- − done: terminó la sesión orgánica? De ser así, reset()
		- − info: información adicional del log de eventos

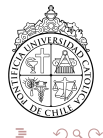

 $^1$ Si estamos entre eventos bandidos, retorna nulo

RecoGym incluye tres agentes simples como baselines:

- **1 Random:** recomendaciones aleatorias, sin aprendizaje de datos orgánicos
- <sup>2</sup> **Logistic:** al entrenar cuenta la CTR de cada item, y recomienda el máximo. Considera como historia solo al último item orgánico.
- <sup>3</sup> **Prod2Vec supervisado**

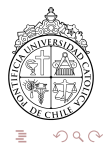

#### <span id="page-27-0"></span>[Material suplementario](#page-1-0)

#### **[Conceptos](#page-3-0)**

Recomendación clásica vs. moderna

### [RecoGym](#page-23-0)

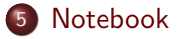

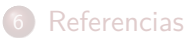

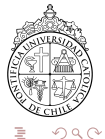

En el [notebook](https://colab.research.google.com/drive/1MIt0KZPa2BV0VI-hgf2CKQ8yboHN91L5) asociado, encontrarán un breve ejercicio en RecoGym, donde podrán:

- **·** Instanciar un ambiente
- Definir agentes
- **•** Entrenar y evaluar tanto *offline* como *online*
- Comparar una política simple vs. una baseline

Para explorar agentes más sofisticados, ver los notebooks del repositorio oficial!

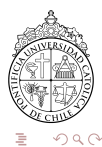

#### <span id="page-29-0"></span>[Material suplementario](#page-1-0)

#### **[Conceptos](#page-3-0)**

Recomendación clásica vs. moderna

### [RecoGym](#page-23-0)

#### **[Notebook](#page-27-0)**

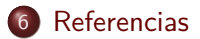

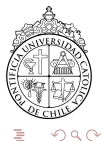

- <span id="page-30-0"></span>[1] Rohde, D., Bonner, S., Dunlop, T., Vasile, F., Karatzoglou, A. (2018). RecoGym: A Reinforcement Learning Environment for the problem of Product Recommendation in Online Advertising. ArXiv, abs/1808.00720.
- [2] Greg Brockman, Vicki Cheung, Ludwig Pettersson, Jonas Schneider, John Schulman, Jie Tang, and Wojciech Zaremba. 2016. OpenAI Gym.
- [3] Amine Benhalloum, Flavien Vasile, David Rohde, Martin Bompaire, Olivier Jeunen. 2019. Modern Recommendation for Advanced Practitioners. RecSys Summer School, Gothenburg, Sweden.

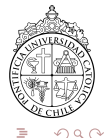